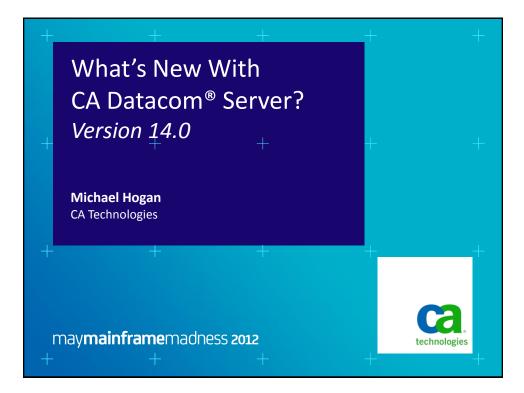

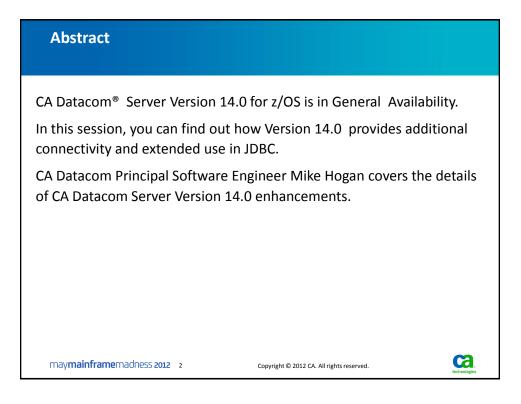

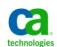

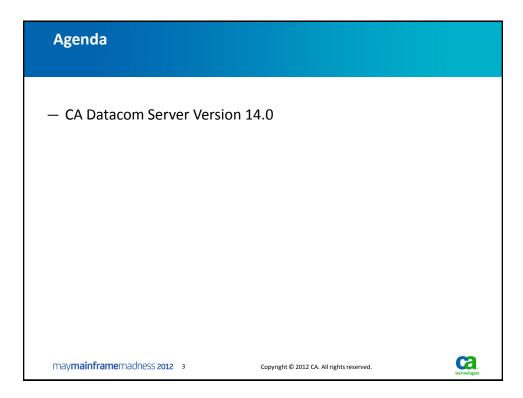

| Product                                                             | New<br>ESD | Standard<br>SMP/E | Product Acquisition<br>Srvc. &<br>Software Installation<br>Srvc. | Health Check &<br>Best Practice<br>Guides | Software<br>Deployment<br>Service | Software<br>Configuration<br>Service |
|---------------------------------------------------------------------|------------|-------------------|------------------------------------------------------------------|-------------------------------------------|-----------------------------------|--------------------------------------|
| A Datacom 12.0<br>B, DD, DD, SQL,<br>Q,<br>ast Restore,<br>resspack | Yes        | Yes               | Yes                                                              | Yes                                       | Yes                               | 2011                                 |
| A Datacom 14.0<br>B, DD, SQL, DQ,<br>ast Restore,<br>resspack       | 2011       | 2011              | 2011                                                             | 2011                                      | 2011                              | 2011                                 |
| A Datacom 14.0<br>ICS Services, Server                              | 2011       | 2011              | 2011                                                             | 2011                                      | 2011                              | 2011                                 |
| A Ideal 14.0<br>atacom, DB2,<br>SAM                                 | 2011       | 2011              | 2011                                                             | 2011                                      | 2011                              | 2012                                 |
| A IPC 14.0                                                          | 2011       | 2011              | 2011                                                             | 2011                                      | 2011                              | 2012                                 |

## Copyright © 2012 CA. All rights reserved.

2

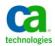

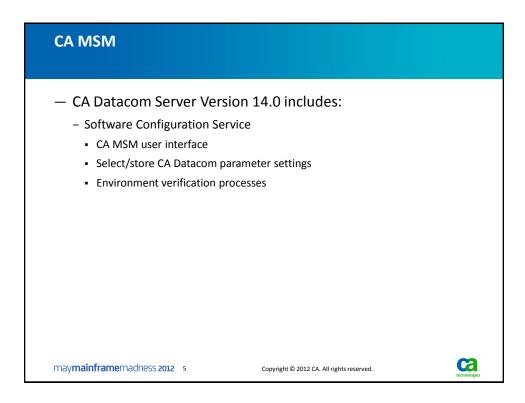

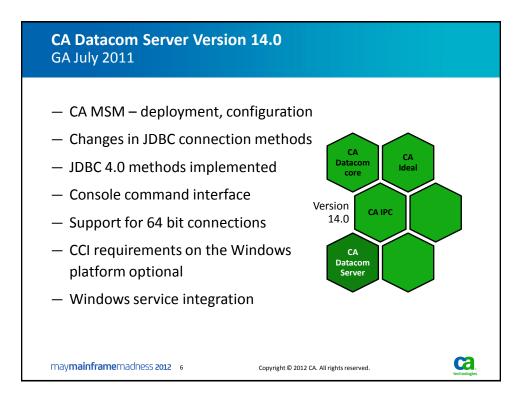

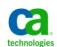

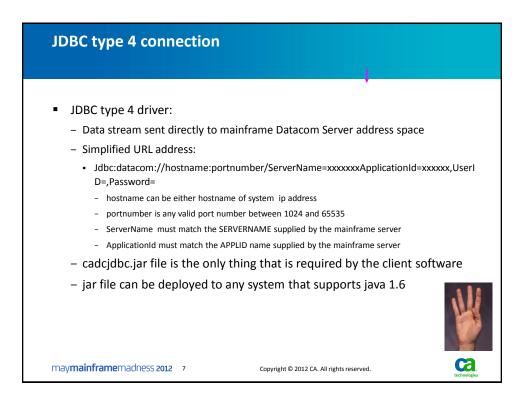

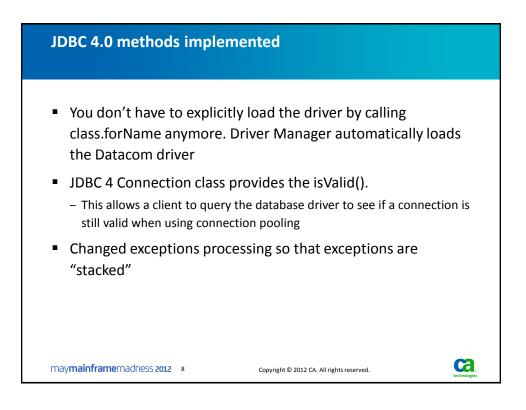

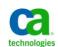

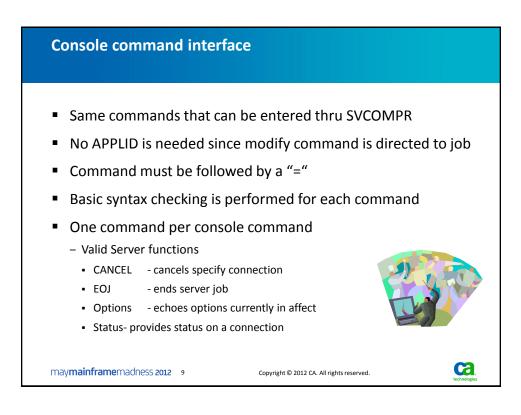

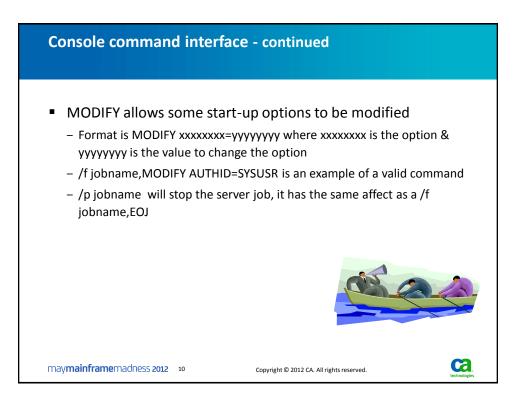

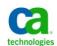

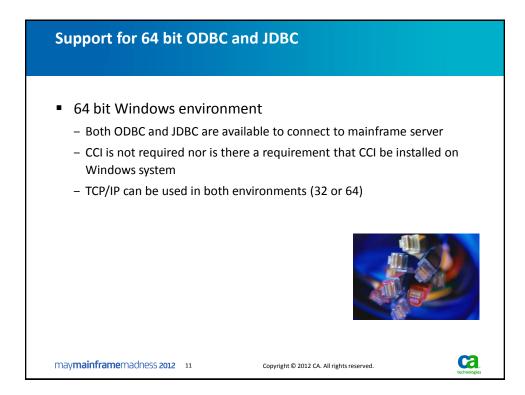

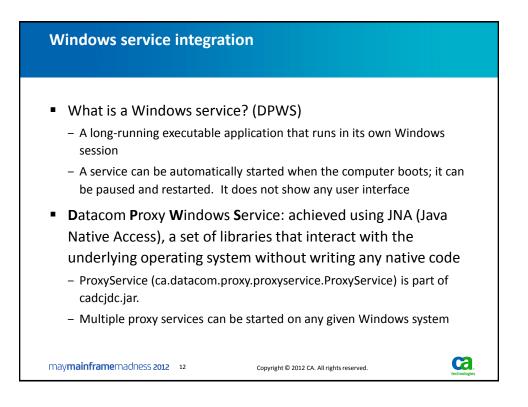

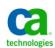

| WS                                     |                                                                          |  |  |  |  |  |
|----------------------------------------|--------------------------------------------------------------------------|--|--|--|--|--|
| rguments accepted by ProxyService are: |                                                                          |  |  |  |  |  |
| Optional                               | Description                                                              |  |  |  |  |  |
| No                                     | Installs the proxy windows service                                       |  |  |  |  |  |
| No                                     | Uninstalls the proxy windows service                                     |  |  |  |  |  |
| Yes                                    | Assigns a name to the service. Defaults to<br>"DatacomProxyService"      |  |  |  |  |  |
| Yes                                    | Service description. Defaults to "CA<br>DatacomProxyService Description" |  |  |  |  |  |
| Yes                                    | Defaults to 3909                                                         |  |  |  |  |  |
|                                        | Prints out the arguments and usage                                       |  |  |  |  |  |
|                                        | Optional<br>No<br>No<br>Yes<br>Yes                                       |  |  |  |  |  |

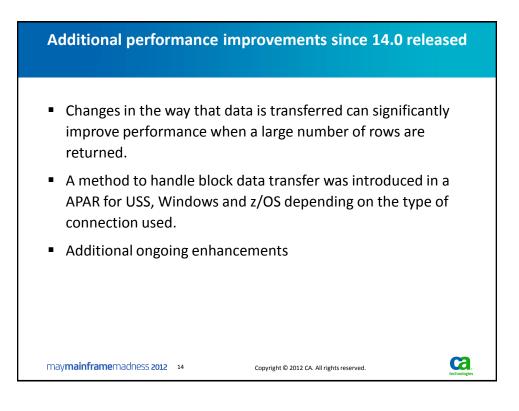

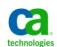

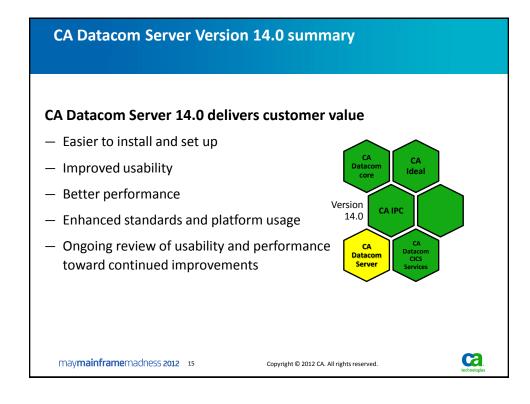

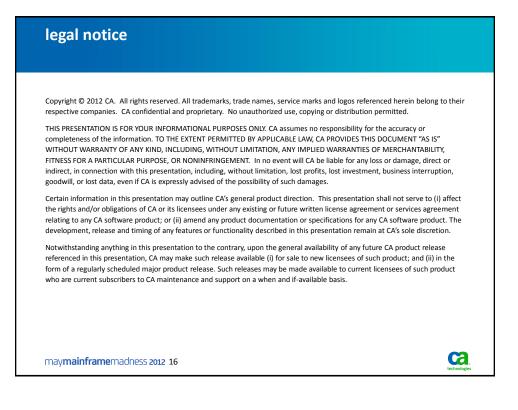

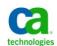

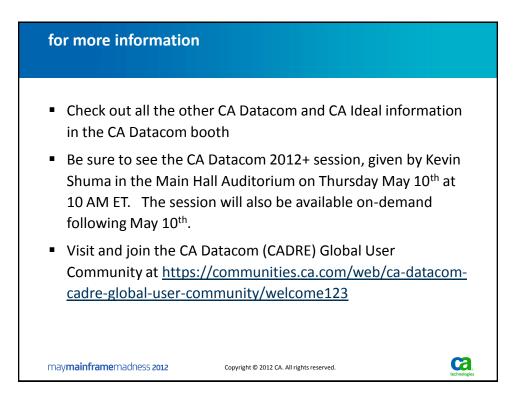

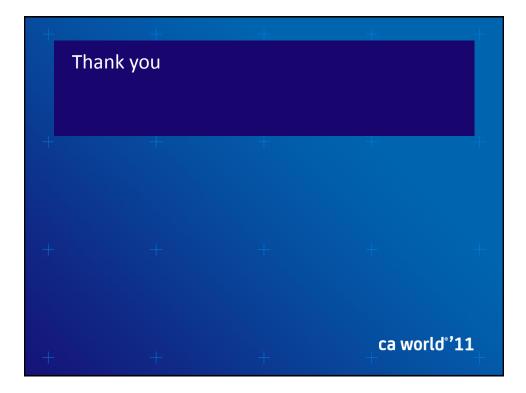

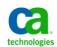